European Journal of Applied Sciences 4 (6): 257-264, 2012 ISSN 2079-2077 © IDOSI Publications, 2012 DOI: 10.5829/idosi.ejas.2012.4.6.1111

# **A Performance Assessment of Model Selection Criteria When the Number of Objects Is Much Larger than the Number of Variables in PLSR**

<sup>1</sup>Elif Bulut and <sup>2</sup>Özlem Gürünlü Alma

<sup>1</sup>Department of Business Administration, Ondokuz Mayıs University, Samsun 55139, Turkey <sup>2</sup>Department of Statistics, Mugla University, Mugla 48000, Turkey

**Abstract:** Partial Least Squares Regression (PLSR) is a method for constructing predictive models when the variables are many and highly collinear. Its goal is to predict a set of response variables from a set of predictor variables. This prediction is achieved by extracting a set of orthogonal factors called latent variables from the predictor variables. This study investigated the performances of model selection criteria in selecting the true number of latent variables from PLSR models for data sets that have various observations and variable numbers. Their performances have been compared in terms of the simulation study and 5-fold cross validation. This simulation has been performed for different numbers of predictor variables and different numbers of observation units to compare the performance of two types of Multivariate Akaike Information criterion and three types of Wold's R criterion in finding the number of true latent variables. The simulation results show that all criteria achieved the true number of latent variables for a small-sized design matrix. It was noticed that when the observation numbers were increased, PLSR worked with a larger number of latent variables, except for some cases. Wold'S R\_2 and Wold'S R\_3 found less numbers as the number of latent variables.

Key words: K-fold Cross-validation · Multivariate Akaike Information Criteria · Partial Least Squares WOLD'S R

relations between sets of observed variables by means of offered a review of historical development of PLS. PLS latent variables. It is a combination of partial least squares regression was studied and developed from the point of analysis and multiple linear regression and allows view of statisticians by [5]. The book [6] used statistical modeling and prediction for multiple response variables concepts that began to provide a theoretical basis for and highly correlated or collinear multiple predictor PLS. The recent investigations were provided by [7-12]. variables. The aim of this technique is to summarize a In PLS, latent variables are obtained by using different large set of variables in terms of statistical similarities algorithms which make dimension reduction by using between the original variables by losing the minimal singular or eigen value decomposition. These latent amount of information, which is obtained by the help of variables, which are the new predictor variables and the some algorithms. The application fields of PLSR also linear combinations of the original predictor variables and cover cases, in which there are more than one response which do not have linear relationship among them, are variable, thus serving as an alternative to MANOVA used in the regression partition and they also ideally designs. In these cases, where multiple response variables model the response variables. Following dimension are used, PLSR creates other latent variables from the reduction in PLS part, some model selection criteria are linear combination of the original response variables that used to obtain the latent variables, the most relevant ones act as synthetic response variables [1]. in describing the variability in the response variables.

sixties by H. Wold in the field of econometrics. The use of play an important role in selecting the best model.

**INTRODUCTION** the PLS method for chemical applications was pioneered PLSR is a wide class of methods for modeling seventies after an initial application by  $[2, 3]$ . [4] was The pioneering work in PLS was done in the late These methods are called model selection methods and by the groups of S. Wold and H. Martens in the late

**Corresponding Author:** Elif Bulut, Department of Business Administration, Ondokuz Mayıs University, Samsun 55139, Turkey.

dimension reduction methods for PLSR using kernel the original **X**. For more information, see [19]. algorithm and 5-fold cross validation. Our goal is to carry In this study one of the Kernel algorithms, Modified out a simulation experiment: varying the number of Kernel algorithm #2, was used to select the number of predictors and observation units in order to compare the latent variables. It was an alternative to the NIPALS performances of  $M_{AKAKIE}$ ,  $M_{BEDRICK}$  and Wold's R (for three algorithm for handling datasets where N>>M. This thresholds values) criteria for selecting the true number of algorithm uses **X YY X** matrix since it is independent of latent variables. PLS was briefly reviewed and model the number of observations. This property provides selection criteria were described in Sections 2 and 3, working with a small matrix. This algorithm innovates to respectively. The data simulation procedure used to study update **X'Y** variance-covariance matrix by the the performance of these dimension reduction methods multiplication of an updating matrix  $(I - wp')$  without is described in Section 4. Results of the simulation study interfering with the original **X** and **Y** matrices. In  $(I - wp')$ , are described in Section 5. I represents identity matrix.

data matrices can be decomposed as the sum of the latent model depends on the correct selection of variables. variables given in [13] as follows: Hence, the model prediction error is minimized and the

$$
\mathbf{X} = \sum_{j=1}^{A} \mathbf{t}_{j} \mathbf{p}'_{j} + \mathbf{E}
$$
 (1)

$$
\mathbf{Y} = \sum_{j=1}^{A} \mathbf{u}_j \mathbf{q}'_j + \mathbf{F}
$$
 (2)

where  $\mathbf{t}_i$  and  $\mathbf{u}_i$  are latent variables and  $\mathbf{t}_i$ 's are orthogonal used to select latent variables. to each other and also  $t_i$  is orthogonal to the subsequent

of latent variables,  $A(A \leq M)$ , by algorithms in partial least measure of the goodness of fit of an estimated statistical squares. The most commonly used algorithms are NIPALS model. It is a way of selecting a model from a set of algorithm, UNIPALS algorithm, KERNEL algorithm, models. Given a data set, several competing models may SAMPLS algorithm and SIMPLS algorithm. Early studies be ranked according to their AIC, with the one having the were about NIPALS algorithm. Then, the other algorithms lowest AIC being the best. The multivariate version of were investigated on the basis of this algorithm. AIC from [22] under the multivariate normal assumption SIMPLS algorithm was studied by [14]. KERNEL algorithm for the multivariate regression model is given as follows: was studied by [15]. Also, [16] studied the KERNEL algorithm.

Choice of algorithm depends strongly on the shape of data matrices to be studied. In some studies, the number of observations is much larger than the number of variables. This causes the algorithm to work with a matrix For more than one response variable  $(K>1)$ , which is independent of the number of observations. multivariate version of AIC was given by Bedrick and Tsai For an opposite case, where the number of variables (1994): exceeds the number of observation units, choosing an algorithm that works with a matrix independent of the number of variables will be the best choice [17, 18]. Modified Kernel algorithm  $#2$  was generated by [19]. This algorithm was modified from kernel algorithm, likelihood estimator of  $\Sigma$ . In this paper, MAIC from [22] economical algorithms [19]. In modified kernel algorithm

In this study, we provide a simulation study of  $#2$ , the covariance matrix  $\mathbf{X}'\mathbf{X}$  is computed only once with

**MATERIALS AND METHODS Model Selection Criteria for Dimension Reduction in PLS Model and PLS Algorithms:** In PLS partition, the the performance of regression models. Selecting the best (1) criterion is required to ensure that the same decision two different forms of Multivariate Akaike Information **PLSR:** Model selection is a critical subject in predicting model is prevented from redundant variables. Such a process is used for both models for each simulation and in order to make a simulation study feasible. In this study criterion, Wold's R and adjusted Wold's R criteria, were

Akaike Information Criterion was developed by **uj**. Hirotsugu Akaike under the name of an information M predictor variables are reduced to a fewer number criterion (AIC) in [20] and proposed by [21]. It is a

$$
\text{MAIC} = \text{Nalog}(2\pi) + N\log\left|\hat{\Sigma}\right| + Na + 2\left[aK + \frac{K(K+1)}{2}\right].\tag{3}
$$

$$
MAIC(a) = N\left(\log\left|\hat{S}\right| + K\right) + 2d\left[aK + \frac{K(K+1)}{2}\right],\tag{4}
$$

where  $d = N/[N - (a + k + 1)]$  and  $\hat{2}$  is the maximum developed by [15], to provide two faster and more and MAIC from [23] have been shown as  $M_{\text{AKAKE}}$  and MBEDRICK, respectively.

model selection and validation. It is used to investigate will be included in the model. Wold's R\_1, Wold's R\_2 the predictive validity of a linear regression equation. It is and Wold's R\_3 have showed the threshold values 1, 0.95 conceptually very simple to understand; however, it is the and 0.90, respectively. most computationally intensive method for optimizing a model. Besides, it is the most common approach to **Simulation Procedures:** Contrary to the fixed effect estimating the true accuracy of a given model and it is model, the quality of prediction for a random model does based on splitting the available sample into a training set not always increase with the number of latent variables and a validation set [24]. used in the model. Typically, the quality first increases

depends on the Prediction Sum of Squares (PRESS) decreases when the number of latent variables increases, values in cross validation. An alternative when data set is this indicates that the model is overfitting the data. large enough is to split the data into two types. The first Therefore, for a random model, it is critical to determine set, called the model building set or the training set, is the optimal number of latent variables to be maintained to used to develop the model. The second data set, called build the model. A straightforward approach is to stop the validation or prediction set, is used to evaluate the adding latent variables as soon as the PRESS decreases reasonableness and predictive ability of the selected [12]. And, as also mentioned by [16], the choice of the model. This validation procedure is often called cross- number of latent variables, A, is a matrix rank problem validation [25]. In this study, 5-fold cross-validation was which causes overfitting when A has been chosen too used and PRESS values were determined each time large and underfitting when A has been chosen too small. deleting one of the k-fold of observations and variables. Thus, in this simulation study, the performance of the It is also possible to choose models based on leave-one- model selection criteria in PLSR models is investigated. out cross validation. Nevertheless, this is computationally The framework for the simulation model was based expensive. The PRESS value for the  $i<sup>th</sup>$  observation is as on [13] for the problem of multiple response variables. follows: The paper's simulation study was extended for various

$$
PRESS = \sum_{i=1}^{N} (y_i - \hat{y}_{i(i)})^2
$$
 (5)

first subscript i, it is shown that it is a predicted value for the i<sup>th</sup> case and by the second subscript (i), it is shown  $N \times M$  was extended with M=6, 8, 10 and 12. that  $i<sup>th</sup>$  case is omitted when the regression function is The dimension of response variables matrix, Y, was fitted. The smaller PRESS value shows that it is the best chosen as  $\bf{Y}$ ,  $\bf{K}$ =4 and  $\bf{N}$ ; and the observation units were model to predict. In some cases, PRESS should reach a chosen as 100, 250, 500 and 1000. Matlab codes were minimum and begin to rise again. Wold's R can be written for 5-fold cross validation in Modified Kernel calculated from the PRESS values. It can be explained as Algorithm #2. The simulation experiments were repeated follows: 10,000 times for all design matrices. All these data

$$
R = \frac{PRESS(a+1)}{PRESS(a)}
$$
(6)

where  $PRESS(a)$  denotes the  $PRESS$  value including the first a latent variables. Wold's R criterion terminates when R is greater than unity or a given threshold and, hence, A=a and adjusted Wold's R criterion terminates when R where  $\mathbf{r}_a$  and **E** were generated as mutually independent

criterion and 0.90 and 0.95 for adjusted Wold's R criterion, largest eigenvalue of cov(**X**). The components of **X** matrix were used. If R value is greater than one of these are given in Table 1. threshold values, this means that no additional latent Response variables matrices, **Y**, were generated from variable will be included in the PLSR model. If it provides Equations (8) and (9). These equations are shown as significant predictions, this means that R value is smaller follows:

Cross-validation is a very popular technique for than the threshold value. Then, the latent variable  $(a+1)$ 

The other variable selection criterion, Wold's R, and then decreases. If the quality of the prediction

where the notation  $\hat{y}_{i(i)}$  is used for the fitted value. By the true number of latent variables was shown with magnitudes for observation units to compare the dimensions for predictor variables matrix and various performances of model selection criteria. In this study,  $A^*(A^* \leq A)$ . The dimensions of predictor variables matrix

> matrix, **X**, was generated as follows: generations were based on the PLS model. Predictor data

$$
\mathbf{X} = \sum_{a=1}^{A^*} \mathbf{r}_a \xi_a' + \mathbf{E}
$$
 (7)

is greater than a given threshold,  $A=a$  [13]. normal variables and  $\xi_a$  were generated as normalized In this paper, three threshold values, 1 for Wold's R orthogonal and unit vectors.  $var(\mathbf{r}_1) + var(\mathbf{e}_m)$  is the

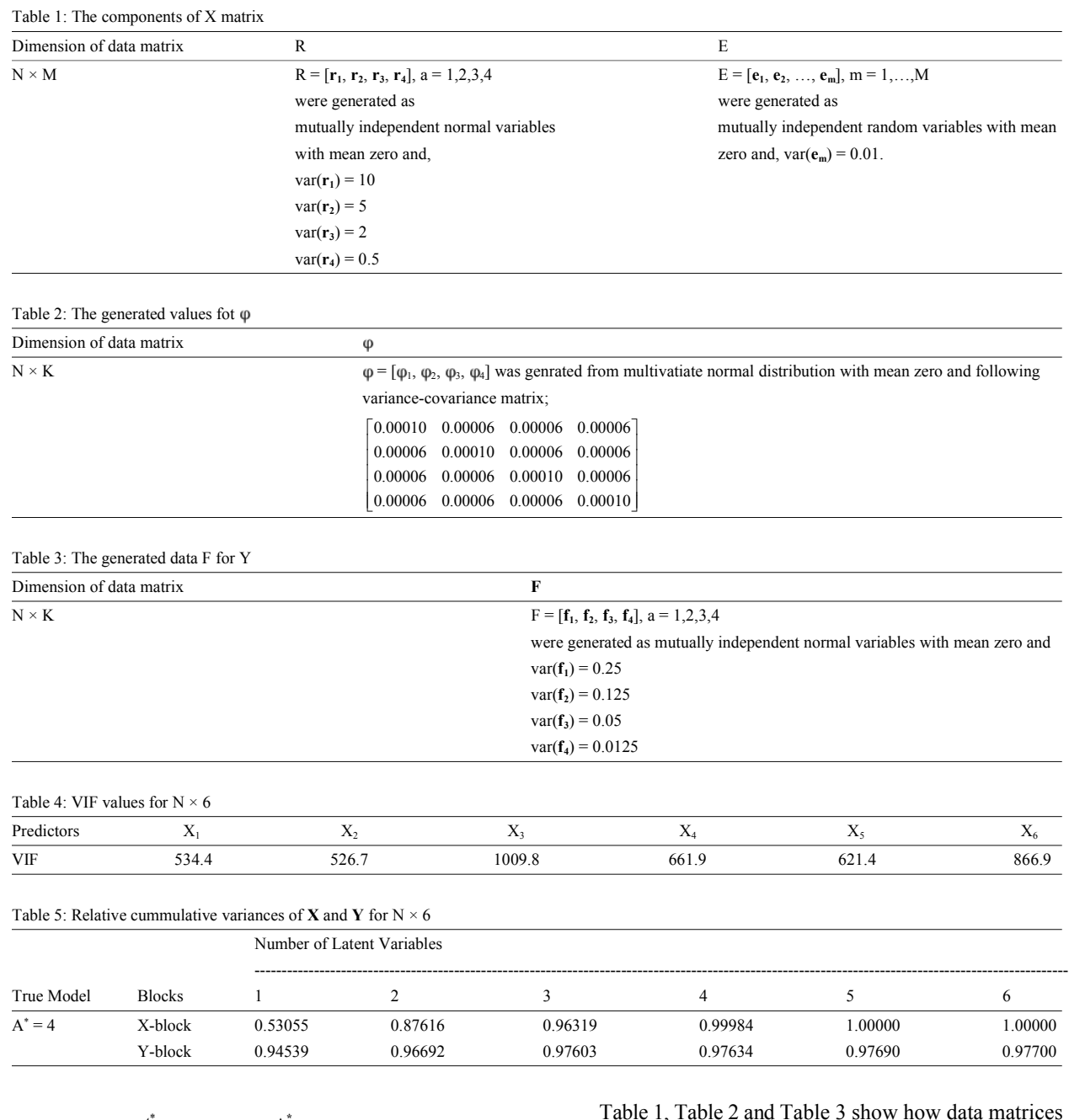

### *Europ. J. Appl. Sci., 4 (6): 257-264, 2012*

$$
\mathbf{Y} = \sum_{a=1}^{A^*} \mathbf{z}_a \eta'_{\mathbf{A}_a^*} + \varphi = \sum_{a=1}^{A^*} \mathbf{r}_a \eta'_{\mathbf{A}_a^*} + \mathbf{F}_{\mathbf{A}^*}
$$
(8)

$$
\mathbf{F} = \sum_{a=1}^{A^*} \mathbf{f}_a \eta'_a + \varphi \tag{9}
$$

a multivariate normal distribution, while  $\eta_{A_a^*}$  were Table 5 gives the cumulative variances that explained the first A pairs of latent variables.  $\varphi$  was generated from multicollinearity. generated as normalized orthogonal vectors.  $z_a = r_a + f_a$  the variations of latent variables in both predictor and were generated as independent normal variables. response variables for  $N \times 6$  design matrix.

were generated. After generating all data sets, the whether there was multicollinearity or not. The VIF where **E** and **F** are the residuals of **X** and **Y** after extracting values for VIF indicating a high degree of Table 1, Table 2 and Table 3 show how data matrices variance inflation factor (VIF) was calculated for  $N \times 6$ latent variables in Minitab packet program to see values are shown only for  $N \times 6$  in Table 4, with the high

matrices, both the VIF values were high as  $N \times 6$  and the predictor variables for N=100 except for Wold'S R\_1,

obtained for each simulated data set using model latent variables is found as 2 with the largest percentage. selection criteria from PLSR models. The performance of In the same case, Wold's R 2 and Wold's R 3 find the the five procedures,  $M_{\text{AKALE}}$ ,  $M_{\text{BEDRICK}}$ , Wold's R<sub>\_1</sub>, number of latent variables as ten with 80.23% and 91.83%, Wold's R\_2 and Wold's R\_3 criteria, across 10,000 respectively and this is the figure with the closest simulated data sets are summarized in Figures 1 to 5. percentage value to the value, with which the number of Ten thousand data sets were generated for each latent variables is found as 2 with the largest percentage. dimension of predictor variables,  $M=6,8,10,12$  and each Figure 2 shows that  $M_{\text{AKAKE}}$  and  $M_{\text{BEDRICK}}$  find the observation unit, N=100,250,500,1000. For each plot in number of latent variables with a larger number when Figure 1, the y-axis is the number of latent variables and observation units are increased. For this case, all Wold's the x-axis is the percentage of model selection criteria. R criteria find the number of latent variables as the true The percentage values show the percentage of maximum iteration number for latent variables for each case in finds the number of latent variables with higher 10,000 repetitions. For example, the performance of  $M_{AKAKE}$  percentages than  $M_{AKAKE}$ . In this case, Wold's R criteria is 53.23% ( $(5323/10,000)*100$ ) when N=100 and M=6. are the best because of finding the true number of latent

For each plot in Figure 1, the y-axis is the number of variables. latent variables and the x-axis is the percentage of model Wold's R criteria find different numbers of latent selection criteria. The percentage values show the variables as the number of latent variables when percentage of maximum iteration number for latent variables for each case in 10,000 repetitions. For example, work with larger numbers of latent variables as the number the performance of  $M_{AKKIE}$  is 53.23% ((5323/10,000)\*100) of latent variables. They find the number of latent when N=100 and M=6. variables as 8 with an increasing percentage with

variables is obtained by all criteria for small design matrix for  $M_{\text{AKAKE}}$  are 79.72%, 99.98% and 100% for the rest. The as in Li and Morris (2002),  $A = A^* = 4$ . When the number percentage values for  $M_{\text{BEDRICK}}$  are 53.93%, 99.93% and of predictor variables is increased, all criteria find the 100% for the rest.

The analysis showed that for the other-sized design number of latent variables close to the number of number of latent variables was the same with  $N \times 6$ . So, Wold'S R\_2 and Wold'S R\_3 criteria for M=10. All criteria  $A^* = 4$  was taken as the true number of latent variables. find these numbers for latent variables with a higher **RESULTS AND DISCUSSION** Wold's R\_1 finds the number of latent variables as seven The selecting numbers of latent variables were percentage value to the value, with which the number of percentage value than the other numbers. Only for M=10, with 50.24% and this is the figure with the closest

 $^*$  = 4 with 100%. M<sub>BEDRICK</sub>

Figure 1(a-d) shows that the true number of latent increasing observation numbers. The percentage values observation units increase and M=8.  $M_{AKAIKE}$  and  $M_{BEDRICK}$ 

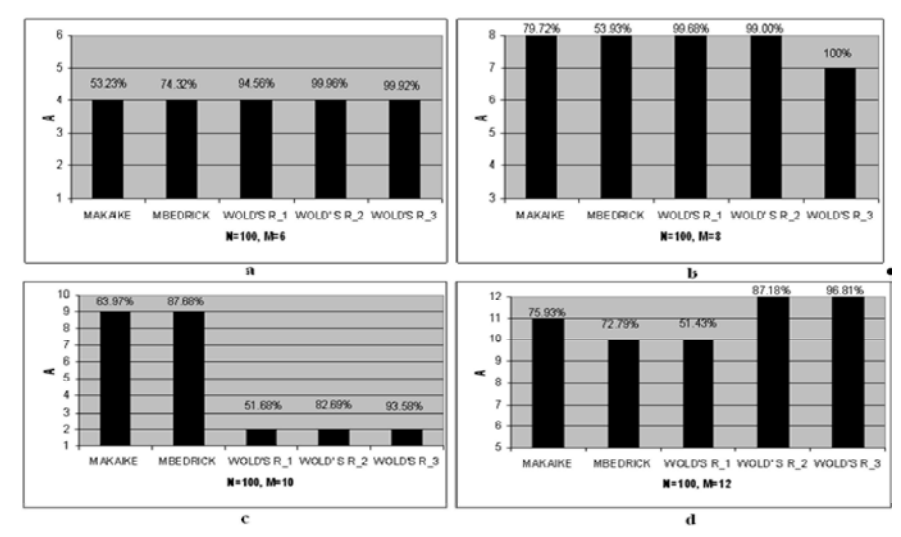

Fig. 1(a-d): All criteria for changing M and fixed N.  $A^* = 4$ 

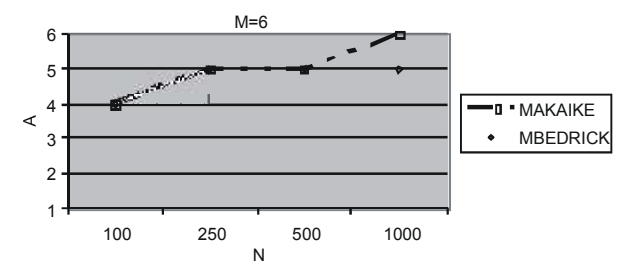

Fig. 2: Model selection criteria for M=6 and varying N. A\*=4

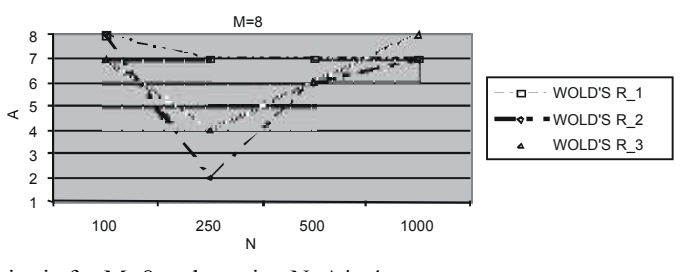

Fig. 3: Model selection criteria for M=8 and varying N. A\*=4

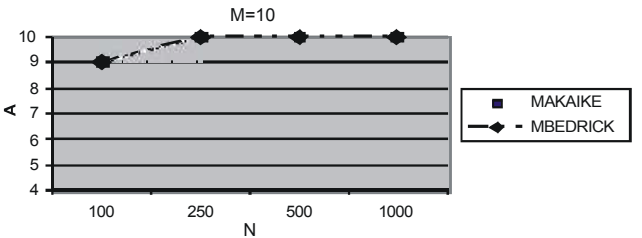

Fig. 4-a: Model selection criteria for M=10 and varying N

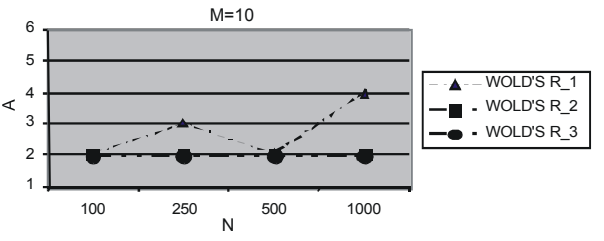

Fig. 4-b: Model selection criteria for M=10 and varying N

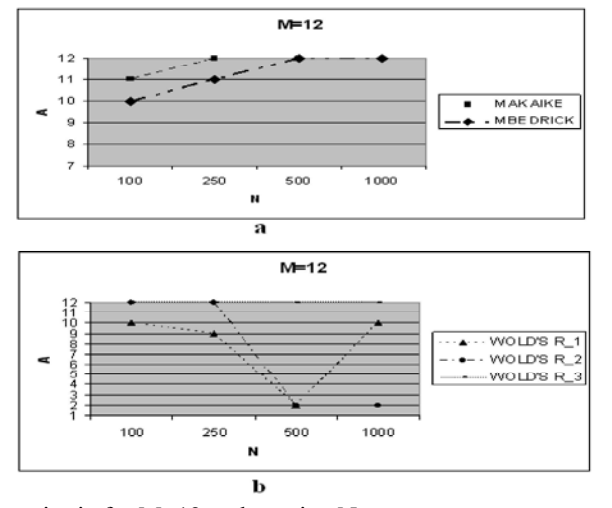

Fig. 5 (a-b) Model selection criteria for M=12 and varying N

show the same tendency to find the number of latent latent variables. Especially, Wold's R\_2 and Wold's R\_3 variables. They found the number of latent variables as 9 work with a less number than Wold's R 1. In conclusion, from small observation units. When the numbers of it is noted that experimental results clearly demonstrated observations get larger, these criteria work with the same an excellent performance of MAIC from Bozdogan and number of predictor variables as the number of latent Bedrick and Tsai in  $N \times 6$  when N=100. However, for variables. Nevertheless, WOLD'S R criteria exhibit a higher-dimensional data matrices, all model selection different situation. Wold's R 2 and Wold'S R 3 work criteria have a tendency to find the number of latent with small and the same numbers as the number of latent variables close to the number of predictor variables. variables; however, Wold's R\_1 shows a discrepancy for These results suggest that MAIC and Wold's R criteria different numbers of observations. Nevertheless, all are affected by variations in the dimensions of regression Wold's R criteria work with a small number of latent models and observation numbers in selecting the true variables. Wold's R 2 and Wold's R 3 are more sensitive model. than Wold's R\_1 in finding the number of latent variables due to low threshold values. In the low threshold value, **Notations:** it is more powerful to select the (a)th latent with regard to  $(a+1)$ th latent variable.  $a \rightarrow \text{Index of latent variable.}$ 

Figure 5 (a-b) shows that  $M<sub>A KAKIE</sub>$  and  $M<sub>BEDRICK</sub>$  work with an increasing number for the number of latent variables for increasing observation number, but Wold's R criteria have variability in finding the number of latent variables for increasing observation number.

## **CONCLUSION**

This study is based on the comparison of the performances of MAIC from Bozdogan and Bedrick and Tsai and Wold's R criterion for various dimensions of data matrices in finding the true number of latent variables. The simulation results show that all criteria achieved the true number of latent variables for small-sized design matrices. However, the results for the other-sized design matrices greatly varied and they consistently showed different numbers for the number of latent variables. Generally, it can be said that when observation numbers increase, PLS creates a model with a high number of latent variables, which is statistically significant. The simulation studies also show that Wold's R criterion is effective for a  $N \times 6$  design matrix. That is, it gave the same result as in  $[13]$  when the data were generated according to their paper. Nevertheless, when the data were generated according to the assumptions of PLSR, it seemed that Wold's R criterion did not give desirable results in higher-dimensional data. MAIC from Bozdogan and Bedrick and Tsai found almost the same results as the number of latent variables, but they could not find the true number of latent variables for In this paper, uppercase bold characters higher-dimensional data. Simulation studies also showed represent matrices and lowercase bold variables represent that Wold's R criterion was almost more sensitive than vectors.

As seen from Figure 4 (a-b),  $M_{AKAIKE}$  and  $M_{BEDRICK}$  MAIC in working with small numbers for the number of

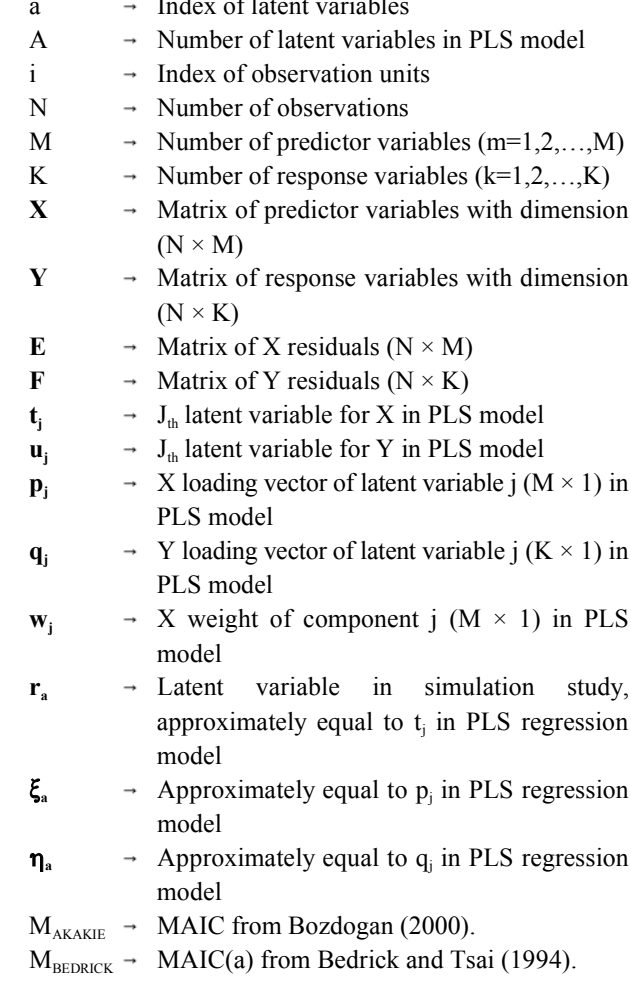

- Partial least squares regression as an alternative to 14. De Jong, S., 1993. SIMPLS: an alternative approach 118: 681-690. Intelligent Laboratory Systems, 18: 251-263.
- 2. Kowalski, B., R. Gerlach and H. Wold, 1982. 15. Lindgren, F., P. Geladi and S. Wold, 1993. The Kernel Chemical Systems under Indirect Observation, algorithm for PLS. J. Chemometrics, 7: 45-59. In: K. Jöreskog and H. Wold, (Eds.), Systems under 16. Rännar, S., F. Lindgren, P. Geladi and S. Wold, 1994.
- regression: A Tutorial. Analytica Chimical Acta, 17. De Jong, S. and C.J.F. Ter Braak, 1994. Comments on
- Chemometrics, 2: 231-246. Discovery and Design 12/13/14, pp: 105-113.
- 5. Höskuldson, A., 1988. PLS regression methods. 19. Dayal, B. and J. MacGregor, 1997. Improved PLS J. Chemometrics, 2: 211-228. algorithms. J. Chemometrics, 11: 73-85.
- 6. Martens, H. and T. Naes, 1989. Multivariate 20. Akaike, H., 1971. Autoregressive model fitting for
- 17: 97-114. Control., 19: 716-723.
- 8. Garthwaite, P.H., 1994. An interpretation of partial 22. Bozdogan, H., 2000. Akaike's information criterion 89: 122-127. J. Mathematical Psychology, 44: 62-91.
- Chemometrics and Intelligent Laboratory Systems, 50: 226-231. 58: 109-130. 24. Last, M., 2006. The uncertainty principle of cross-
- squares regression from: www.ats.ucla.edu/ stat/ sas/ Atlanta, USA, May 10-12, 2006. library/pls.pdf. 25. Neter, J., M.H. Kutner, C.J. Nachtsheim and
- of Measurement and Statistics Sage.
- 12. Abdi, H., 2010. Partial least squares regression and projection on latent structure regression (PLS Regression). Wiley Interdisciplinary Reviews: Computational Statistic, 2(1): 97-106.
- **REFERENCES** 13. Li, B., J. Morris and B. Martin, 2002. Model selection for partial least squares regression. Chemometrics 1. Carrascal, L.M., I. Galva´n and O. Gordo, 2009. and Intelligent Laboratory Systems, 64: 79-89.
	- current regression methods used in ecology. Oikos, to partial least squares regression. Chemometrics and
		-
- Indirect Observation, North-Holland, Amsterdam, A PLS kernel algorithm for data sets with many pp: 191-209. variables and fewer objects. Part 1: Theory and 3. Geladi, P. and R. Kowalski, 1986. Partial least squares Algorithm. J. Chemometrics, 8: 111-125.
	- 185: 1-17. the PLS kernel algorithm. J. Chemometrics, 8: 169-174.
- 4. Geladi, P., 1988. Notes on the history and nature of 18. Lindgren, F. and S. Rannar, 1998. Alternative partial partial least squares (PLS) modelling. J. least-squares (PLS) algorithm. Perspective in Drug
	-
	- calibration. John Wiley and Sons. control. Ann. Inst. Statistics Math., 23: 163-180.
- 7. Helland, I.S., 1990. Partial least squares regression 21. Akaike, H., 1974. A new look at the statistical model and statistical models. Scandinavian J. Statistics, identification. IEEE Transactions on Automatic
	- least squares. J. American Statistical Association, and recent developments in Information Complexity.
- 9. Wold, S., M. Sjöström and L. Eriksson, 2001. PLS- 23. Bedrick, E.J. and C.L. Tsai, 1994. Model selection for regression:a basic tool of chemometrics. multivariate regression in small samples. Biometrics,
- 10. Tobias, R.D., 2003. An introduction to partial least validation. Proceedings of IEEE-GrC. pp: 275-280,
- 11. Abdi, H., 2007. Partial least square regression W. Wasserman, 1996. Applied linear regression (PLS regression). In: N.J. Salkind, (edc), Encylopedia models. Times Mirror Higher Education Group, Inc.